## **Rachunek prawdopodobieństwa i statystyka**

## **Komentarz do wykładu z 5. marca**

## **Zadania**

1. Prosty dowód równości  $E(aX + b) = aE(X) + b$ . Zachodzą równości:

$$
\int_{\mathbb{R}} f(x) dx = 1, \ \ \mathcal{E}(X) = \int_{\mathbb{R}} x f(x) dx.
$$

Jest zatem  $E(aX + b) = \int_{\mathbb{R}} (ax + b) f(x) dx = a$  $\int_{\mathbb{R}} x f(x) dx + b \int$  $\int_{\mathbb{R}} f(x) dx = aE(X) + b.$ Można powiedzieć ogólniej: jeżeli  $Y = g(X)$ , to  $E(Y) = E(g(X)) = \int_{\mathbb{R}} g(x) f(x) dx$ .

2. Definicja dystrybuanty zmiennej losowej.

**Definicja 1.** *Niech X będzie zmienną losową. Dystrybuantą FX*(*t*) *nazywamy funkcję określoną jako*  $F_X(t) = P(X < t)$ .

Jeżeli wiadomo o jakiej zmiennej losowej mówimy, to używamy oznaczenia *F*(*t*). W wypadku dyskretnym  $F_X(t) = \sum$ *xi<t*  $p_i$ , w wypadku zmiennej typu ciągłego  $F_X(t) = \int_{-\infty}^t$ *f*(*x*) *dx*.

3. Nawiązując do wypadku ciągłego i dystrybuanty *F*(*t*) powołajmy się na tzw. "pierwsze główne twierdzenie rachunku całkowego".

## **Twierdzenie 1.**

*Funkcja*  $f(x)$  *jest całkowalna na zbiorze* R*. Niech*  $F(t) = \int_0^t$ *−∞ f*(*x*) *dx. Jest wówczas:*

- *(a) funkcja F*(*t*) *jest ciągła w* R*,*
- *(b) funkcja F*(*t*) *jest różniczkowalna w każdym punkcie t ciągłości funkcji f*(*t*)*, i w tychże punktach*  $\int$ *jest*  $F'(t) = f(t)$ *.*

Z czysto praktycznego (obliczeniowego) punktu widzenia interesuje nas podpunkt (b).

4. Dodatkowy przykład na zamianę zmiennych (czyli komentarz do zadania L1.6). Weźmy pod uwagę funkcję  $f(x, y) = xy$  na obszarze  $[0, 2] \times [0, 1]$ . Sprawdzamy na początek, że

$$
\int_0^2 \int_0^1 xy \, dy \, dx = \int_0^2 \left. \frac{xy^2}{2} \right|_{y=0}^1 dx = \int_0^2 \frac{x}{2} dx = \left. \frac{x^2}{4} \right|_0^2 = 1.
$$

Wprowadźmy nowe zmienne  $S = X + Y$ ,  $T = X - Y$ . Przekształcenie odwrotne to  $X = \frac{S + T}{S}$  $\frac{1}{2}$  oraz  $Y = \frac{S-T}{S}$  $\frac{1}{2}$ . Obliczenie  $J \equiv J_{xy}$  daje

$$
J_{xy} = \begin{vmatrix} \frac{\partial x}{\partial s} & \frac{\partial x}{\partial t} \\ \frac{\partial y}{\partial s} & \frac{\partial y}{\partial t} \end{vmatrix} = \begin{vmatrix} \frac{1}{2} & \frac{1}{2} \\ \frac{1}{2} & -\frac{1}{2} \end{vmatrix} = -\frac{1}{2}.
$$
 (1)

Zauważmy też, że (pochodna funkcji odwrotnej to odwrotność pochodnej wyjściowej funkcji)

$$
J_{st} = \begin{vmatrix} \frac{\partial s}{\partial x} & \frac{\partial s}{\partial y} \\ \frac{\partial t}{\partial x} & \frac{\partial t}{\partial y} \end{vmatrix} = \begin{vmatrix} 1 & 1 \\ 1 & -1 \end{vmatrix} = -2 = \frac{1}{J_{xy}}.
$$

Mamy więc dwa elementy dla funkcji  $f(x(s,t), y(s,t))$ :

(a) 
$$
g(s,t) = f(x(s,t), y(s,t)) = \frac{s^2 - t^2}{4}
$$
,  
(b)  $|J_{xy}| = \frac{1}{2}$ 

Do określenia pozostaje jeszcze znalezienie obszaru całkowania. Wprawdzie *s ∈* [0*,* 3]*, t ∈* [*−*1*,* 2] ale *¬* ((*s, t*) *∈* [0*,* 3] *×* [*−*1*,* 2]). Na rysunku poniżej zaznaczono obszary całkowania dla funkcji *f*(*x, y*)*, g*(*s, t*). Rozpoczynamy od stwierdzenia, że *s ∈* [0*,* 3]. Dla ustalonego *s* należy znaleźć przedział zmienności dla *t*. Wówczas przejdziemy do obliczenia całki  $\int^3$ 0  $\int$ *h*(*s*) *l*(*s*)  $g(s,t)$  |*J*| *dt ds*. Symbole  $l(s)$ *, h*(*s*) oznaczają granice całkowania po zmiennej *t* przy ustalonej wartości *s*.

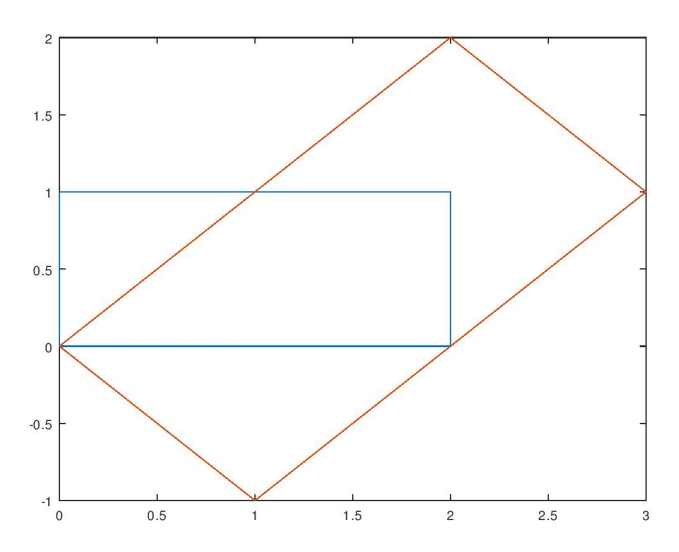

$$
\left\{\n\begin{array}{l}\n0 < x < 2 \\
0 < y < 1\n\end{array}\n\right., \n\left\{\n\begin{array}{l}\n0 < \frac{s+t}{2} < 2 \\
0 < \frac{s-t}{2} < 1\n\end{array}\n\right., \n\left\{\n\begin{array}{l}\n-s < t < 4-s \\
s-2 < t < s\n\end{array}\n\right..
$$

W podsumowaniu: dla ustalonego *s ∈* [0*,* 3] jest *t ∈* [max*{−s, s −* 2*},* min*{*4 *− s, s}*]. Pod całką występuje wyrażenie  $\frac{s^2-t^2}{s^2}$ 8 *dt ds*, natomiast całki oznaczone są następujące

$$
\int_0^1 \int_{-s}^s \dots + \int_1^2 \int_{s-2}^s \dots + \int_2^3 \int_{s-2}^{4-s} \dots = 1.
$$

Witold Karczewski